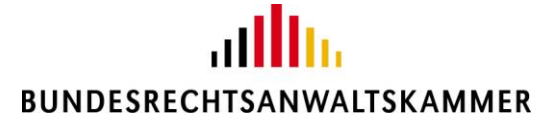

Der Präsident

Bundesrechtsanwaltskammer Littenstraße 9 | 10179 Berlin

Herrn Rechtsanwalt Michael Schinagl Kurfürstendamm 188 10707 Berlin

per E-Mail: [schinagl@fach-anwalt.de](mailto:schinagl@fach-anwalt.de)

Berlin, 15.10.2020

**Ihr Antrag auf Informationszugang nach dem IFG vom 16.06.2020** hier: Ihr Widerspruch vom 14.07.2020 Ihr Zeichen: 4113/20

Sehr geehrter Herr Kollege Schinagl,

auf Ihren Widerspruch vom 14.07.2020 zu vorbezeichneter Sache ergeht folgender

### **W I D E R S P R U C H S B E S C H E I D**

Dem Widerspruch wird teilweise abgeholfen. Ihnen werden im Folgenden weitere Auskünfte erteilt und Unterlagen übermittelt.

Hinsichtlich der begehrten Informationen, die der BRAK nicht vorliegen, wird Ihr Widerspruch zurückgewiesen.

zu 3a.) *Kann die Erstregistrierung und die Nutzung des beA durch Linux-Nutzer erfolgen, wenn die beA-Karte nicht unter Linux bestellt werden kann?*

Die Erstregistrierung sowie die Nutzung des beA sind auch über Linux möglich. Das Procedere ist auf unserer Website <https://www.bea-brak.de/xwiki/bin/view/BRAK/%2300019> beschrieben. Auf der Startseite der beA-Anwendung [https://www.bea-brak.de](https://www.bea-brak.de/) ist ein Downloadlink für die Client Security für die verschiedenen Betriebssysteme, auch Linux, enthalten.

**Bundesrechtsanwaltskammer Büro Berlin – Hans Litten Haus Büro Brüssel**

The German Federal Bar **Littenstraße 9** Tel. +49.30.28 49 39 - 0 Avenue des Nerviens 85/9 Tel. +32.2.743 86 46<br>Barreau Fédéral Allemand 1940 Brown 10179 Berlin Fax +49.30.28 49 39 -11 1040 Brüssel Fax +32.2.743 86 56 Barreau Fédéral Allemand 10179 Berlin Fax +49.30.28 49 39 -11 1040 Brüssel Fax +32.2.743 86 56 www.brak.de Deutschland Mail zentrale@brak.de Belgien Mail brak.bxl@brak.eu

Die Bestellung einer beA-Karte Basis ist unabhängig von dem verwendeten Betriebssystem möglich. Für die Erstregistrierung und die Nutzung des beA ist nur die beA-Karte Basis erforderlich.

Ist indes eine Änderung der PIN beabsichtigt oder soll die Signaturkomponente auf die beA-Karte Basis nachgeladen werden, benötigt der Nutzer die Signaturanwendungskomponente der Bundesnotarkammer. Linux-Nutzer müssen diese manuell installieren. Eine Anleitung für die manuelle Installation unter Linux-Betriebssystemen ist unter folgendem Link abrufbar:

### [https://bea.bnotk.de/documents/Nutzung\\_der\\_alten\\_SAK\\_unter\\_Linux.pdf](https://bea.bnotk.de/documents/Nutzung_der_alten_SAK_unter_Linux.pdf)

Die manuell installierte Signaturanwendungskomponente für Linux-Nutzer ist funktional identisch mit der Signaturanwendungskomponente für Nutzer von Windows und MacOS. Sie enthält die volle Funktionsfähigkeit für

- die Änderung der PIN,
- das Nachladen der qualifizierten elektronischen Signatur,
- die Anzeige der hinterlegten Zertifikate sowie
- die Bestellfunktion für weitere Sicherheitstoken.

Die Bundesnotarkammer steht für weitere Fragen hierzu unter [bea@bnotk.de](mailto:bea@bnotk.de) gerne zur Verfügung.

zu 3b.) *Entspricht das Vorgehen der BNotK den vertraglichen Vereinbarungen mit der BRAK?*

Die vertraglichen Vereinbarungen zwischen der BRAK und der Bundesnotarkammer enthalten keine inhaltlichen Vorgaben für die Bestellung der beA-Karten.

### zu 3c.) *Ist vorgenannte Unterstützung für Linux geplant, ab wann?*

Wie unter 3a.) mitgeteilt, ist die Unterstützung für Linux bereits gegeben.

zu 3d.) *Übermittlung aller Kommunikation mit der Bundesnotarkammer, die die Nutzbarkeit und den Einsatz des beA unter Linux-Betriebssystemen betreffen*

Diesbezüglich führt die BRAK ein Drittbeteiligungsverfahren mit der Bundesnotarkammer durch, das noch nicht abgeschlossen ist. Nach Abschluss des Drittbeteiligungsverfahren werden wir Ihren Antrag auf Offenlegung der Kommunikation mit der Bundesnotarkammer zu diesem Punkt nach dem IFG bescheiden. Vorab teilen wir Ihnen mit, dass sich die Kommunikation ausschließlich auf die Übermittlung der Anleitung zur Nutzung der Signaturanwendungskomponente (SAK) für Linux-Nutzer (s. oben zu 3a.) bezieht.

zu 3e.) *Übermittlung aller früheren und aktuellen Vereinbarungen und Abreden zwischen der BRAK und der Bundesnotarkammer, einschließlich sämtlicher Anlagen, soweit diese die Bestellung der für die Erstregistrierung notwendigen beA-Karte und beA-Produkten betreffen oder damit in Zusammenhang stehen*

Vereinbarungen und Abreden mit der Bundesnotarkammer, welche die Bestellung der für die Erstregistrierung notwendigen beA-Karte und beA-Produkte betreffen oder damit in Zusammenhang stehen, liegen nicht vor.

zu 4c.) *Bitte um Auflistung der Art der bei Übermittlung und dem Zugriff im beA anfallenden "Zusatzinformationen",*

- *die insgesamt protokolliert werden, unterteilt einerseits in diejenigen, die "mit dem Inhalt der Nachrichten, mit dem Betreff sowie mit Absender und Empfänger nichts zu tun haben" und andererseits die sonstigen Zusatzinformationen,*
- *die nicht protokolliert werden.*

*Angabe, wer auf die jeweiligen Daten Zugriff hat, unterteilt nach Zugriff durch die BRAK und Zugriff durch Dritte (wie z. B. Dienstleister).*

Die "Zusatzinformationen", die insgesamt pro Postfach protokolliert werden, ergeben sich aus der beigefügten Tabelle, die die BRAK zur Veranschaulichung für ein Testpostfach erstellt hat. Diese Zusatzinformationen enthalten keine Daten zum Betreff, zum Absender und zum Empfänger.

Nicht protokolliert, aber im Einzelfall grundsätzlich auswertbar sind die folgenden Daten:

- Name des Absenders einer Nachricht,
- Name und SAFE-ID des Empfängers einer Nachricht,
- Zeitpunkt des Nachrichtenversandes und Nachrichteneingangs,
- Message-ID.

Diese Daten kann der 3rd-Level-Support des Dienstleisters im Einzelfall auswerten. Ebenso kann die Justiz auf ihrer Seite die eigenen Intermediärsdaten auswerten. Welche Daten dort abgefragt werden können, können Sie gegebenenfalls bei der Justiz erfragen. Die grundsätzliche Auswertbarkeit dient der Betriebssicherheit und entspricht den Vorgaben des OSCI-Protokolls, an das die BRAK gebunden ist. Diese Daten werden indes nicht regelmäßig erhoben, sondern nur im Fehler- oder Supportfall ausgewertet.

# *Bitte um Überlassung*

- *der der BRAK vorliegenden Statistik zum Stichtag 31.05.2020, soweit abweichend auch die durch den Dienstleister zu diesem Datum zur Verfügung gestellten Daten,*
- *die nächste der BRAK vorliegende Statistik nach dem 31.05.2020, soweit abweichend auch die durch den Dienstleister zu dem Stichtag zur Verfügung gestellten Daten.*

Bezogen auf die oben genannten Daten werden keine regelmäßigen statistischen Auswertungen vorgenommen. Die BRAK kann somit keine Statistik übermitteln. Die Auswertung, die wir Ihnen in dem Bescheid vom 14.07.2020 übermittelt hatten, hatten wir aufgrund Ihrer Anfrage manuell zum Stichtag 25.06.2020 nur zum Zwecke der Übermittlung an Sie erstellen lassen. Dazu hatte die BRAK den Dienstleister gebeten, ihr zum Stichtag 25.06.2020 auf alle Postfächer bezogene Daten zu übermitteln. So war die BRAK in der Lage, Ihnen Auskunft über die Zahl der Postfächer, in denen sich gelesene Nachrichten befanden, zu erteilen.

zu 4e.) *Die Anzahl der zwischen dem 01.01.2020 bis zum 31.05.2020 aus dem beA versandten Nachrichten*

zu 4f.) *Die Anzahl der zwischen dem 01.01.2020 bis zum 31.05.2020 in den beA-Postfächern eingegangenen Nachrichten*

Die Antworten zu Ihren Fragen 4e.) und 4f.) werden im Folgenden wie folgt zusammengefasst:

Im Bescheid vom 14.07.2020 hat die BRAK Ihnen die Daten zum 30.04.2020 übermittelt, da weitergehende Informationen über die Anzahl der bis zum 31.05.2020 versandten und empfangenen Daten aufgrund des Betriebsübergangs noch nicht vorlagen. Die Daten liegen nunmehr vor und ergeben sich aus der folgenden Tabelle:

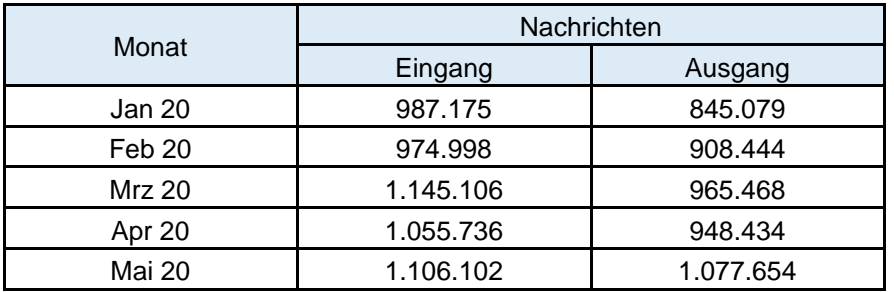

Insgesamt gingen im Zeitraum zwischen dem 01.01.2020 und dem 31.05.2020 im beA 5.269.117 Nachrichten ein, 4.745.079 Nachrichten wurden versandt.

Darüber hinaus übermitteln wir Ihnen die Auswertungen für die Monate Juli bis zum 22.09.2020. Dies sind die derzeit aktuellen Auswertungen. Dabei ist zu beachten, dass die BRAK und ihr technischer Dienstleister zur Durchführung von Lasttests zur Vorbereitung des Versands der BRAK-Mitteilungen über das beA in den Monaten Juli und August 2020 eine erhebliche Anzahl von Test-Nachrichten versandt hat. Aus diesen Gründen ist die Tabelle um die Anzahl der versandten und empfangenen Test-Nachrichten bereinigt.

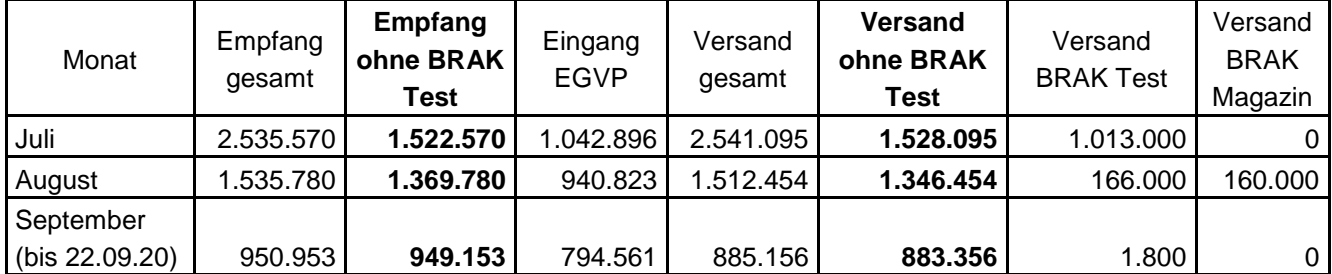

zu 4g.) *Die letzte der BRAK aus dem beA-Betrieb vorliegende Auswertung vor dem 12.06.2020*

Die zu 4e.) und 4f.) eingefügten Tabellen sind die aktuellen Auswertungen, die der BRAK vorliegen. Im Übrigen wird Bezug auf die Antworten zu 4c.) genommen.

zu 4h.) *Die Gliederung der Informations-Kategorien, Datenarten und sonstige Struktur der der BRAK aus dem beA-Betrieb vorliegenden Auswertungen, soweit nicht in Punkt 4 g.) enthalten*

Wir verweisen hierzu auf die Punkte 4c.), 4e.) und 4f.). Weitere Auswertungen liegen der BRAK nicht vor.

Mit freundlichen kollegialen Grüßen

Weril

Dr. Ulrich Wessels Rechtsanwalt und Notar

## **Rechtsbehelfsbelehrung**

Gegen diesen Bescheid der Bundesrechtsanwaltskammer kann innerhalb eines Monats nach Bekanntgabe dieses Bescheids Klage beim

> Verwaltungsgericht Berlin Kirchstraße 7 10557 Berlin

schriftlich, in elektronischer Form oder zur Niederschrift des Urkundsbeamten der Geschäftsstelle dieses Gerichts erhoben werden.

Die Klage muss den Kläger, den Beklagten und den Gegenstand des Klagebegehrens bezeichnen. Sie soll einen bestimmten Antrag enthalten. Die zur Begründung dienenden Tatsachen und Beweismittel sollen angegeben werden.

Falls die Klage schriftlich oder zur Niederschrift erhoben wird, sollen der Klage nebst Anlagen soviele Abschriften beigefügt werden, dass alle Beteiligten eine Ausfertigung erhalten können. Die Klage kann über das Elektronische Gerichts- und Verwaltungspostfach (EGVP) eingereicht werden. Die EGVP-Adresse des Verwaltungsgerichts Berlin lautet Verwaltungsgericht BE (safe-sp1-1464243915146- 016123557).